# **SMT**

# Combining languages and SMT solvers an EDSL study

#### Don Stewart | WG 2.8 | March 2011

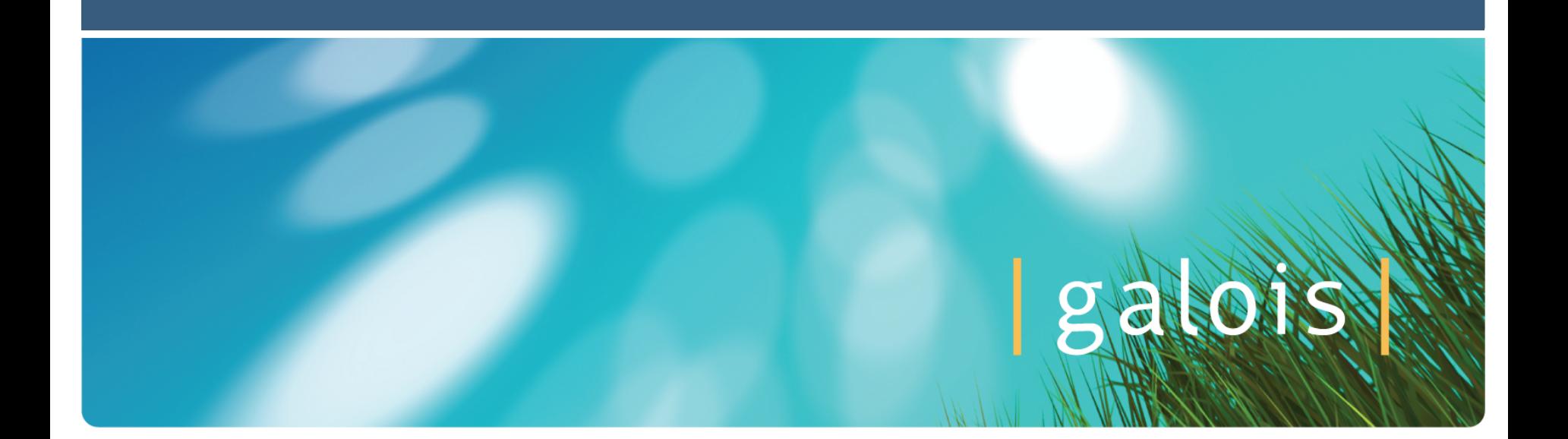

# The Productivity Challenge in Software

 As John Hughes pointed out yesterday, we must climb a productivity cliff in software construction if we are to build the multi-million line codebases industry demands, when labor is expensive

- The "FP" approach:
	- Automate code generation: Embedded DSLs
	- Automate verification and validation: automated testing + solvers + provers
- This talk:
	- Making high powered **SMT solvers** easier to program by mortal programmers (i.e. without an FM background)
	- How? Program them with an EDSL of course!

## Background: SAT solvers

- SAT: finding if a formula has a model
	- Find an assignment to Boolean variables to make proposition true
	- The classic NP-complete problem
	- And now routinely fast in practice
- 10^300 states are commonly handled these days
- Can handle booleans, vectors of booleans, and encodings to bounded types
- Reals, recursive data types ... too hard
- Simple interface (actually returns a Bool, but you then ask for the evidence...):
	- **sat :: Proposition → Maybe Model**

# SMT solvers: SAT for programmers

- Booleans are (not so) great, but...
- SMT solvers add pluggable theories to SAT
	- Equality
	- Linear arithmetic, real arithmetic, ...
	- Extensional (applicative) arrays
	- Sized bit vectors
	- Data types (sums, products, record types, recursive types)

- Lambdas...
- Use clever theory combination theories (combining two decidable theories usually yields a decidable theory)
- Solve for types of variables that are useful to programmers

# SMT Solvers: Big Hammers for Solving

- Declarative programming:
	- Describe a problem as a SAT problem, ask the solver for solutions

- Massively efficient search in your programming language?
- Hover on the limits of decidability
- Make NP-complete problems look like nails
	- Verifying large sets of constraints and pre/post-conditions satisfy a property – e.g. demo by Jean-Christophe on Tuesday
	- Generating test cases from models
	- Solving scheduling problems Eaton's garbage truck controllers, Galois' flight hardware monitors
	- Equivalence checking: Cryptol's VHDL  $\leftrightarrow$  src checker
	- Easier things: Loco game solvers? Checking business compliance rules

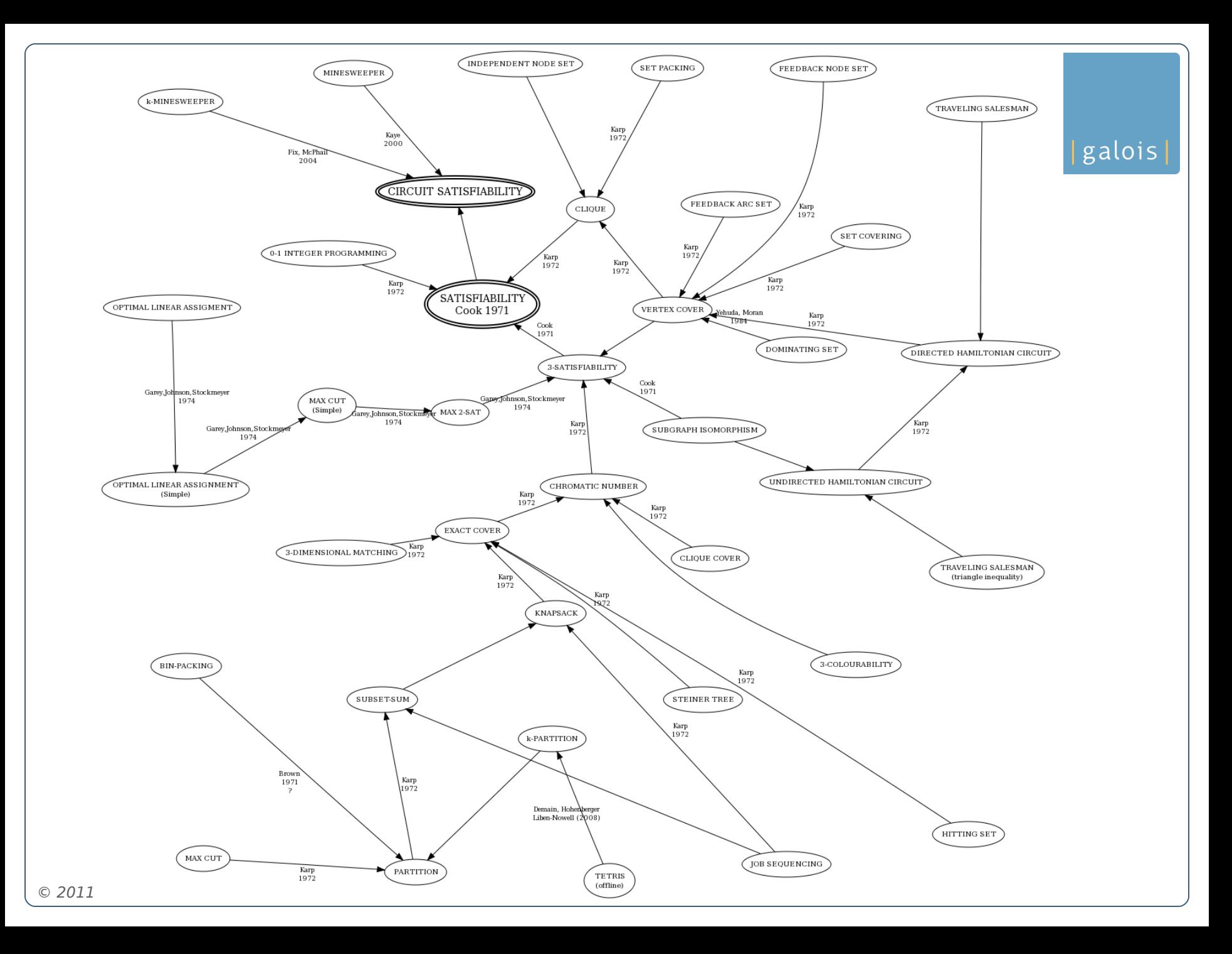

SMT solvers as a programming paradigm

- Not programming in a functional style anymore:
	- Take a problem you want to solve
	- Identify a set of variables that could represent a solution
	- Write down all the constraints on those variables that a solution must satisfy
	- Add any other facts you know about
	- Blast it with the solver.
- Feels like a meta-programming game (recursing over a structure of a problem AST, yielding constraints)

#### *Aside*: Insights into a healthy technology community

galois

- Yearly shootouts (SMT-COMP) as part of conferences
- Results published, prizes awarded
- Shared, large suite of benchmarks
- Many different problem divisions based on theory type so easy to concentrate on innovation in one area at a time
- $\blacksquare$  A common input language  $-$  SMT-LIB  $-$  with solvers also accepting their own custom languages

 *"SMT-LIB currently contains 93,480 benchmarks (totalling 16.2 GB) in 325 families over 22 logics"*

- *Thought: Modify the ICFP contest to directly improve the state of the FP ecosystem...*
- © 2011 Galois, Inc. All rights reserved. *Thought 2: Use Fritz's regex to enumerate solver ASTs for those guys...*

# So... how do we get that power into our programming languages?

SMT-LIB input source (at least, Yices version):

```
(define p::bool)
```

```
(define q::bool)
```

```
(define r::bool)
```

```
(assert (=> (and (=> p q) (=> q r)) (=> p r)))
```
galois

 Programmers don't want to switch tools, so write in an existing notation they understand: their language:

```
\pp \circ \text{q} \quad r \rightarrow \text{p} \rightarrow \text{q} \quad \text{g} \quad \text{q} \quad \text{q} \quad \text{r} \rightarrow \text{r} \rightarrow \text{p} \rightarrow \text{r}
```
Goal: make the later notation work. <quick demo>

Challenges for the embedding: funky SMT type systems

 As Jean-Christophe mentioned on Monday, SMT solvers seem to have many-sorted (ad hoc-ish) type systems

- Some dependently typed features, known holes and unsoundness – ill-typed programs accepted by type checkers, and fail with runtime assertions or segfaults
- Need to embed a model of the solver's type system accurately into a sound logic (host language's type system)

# EDSLs SMT Design Goals

- Type inference
- Native language libraries, functions and types
- Seamless interoperability with the host language
- Clean encoding of solution variables
- Efficient, safe (don't trust SMT type checker, if it has one)

- Extraction of models into usable form
- Reduce amount of functions exposed by solver, by an order of magnitude
- Strategy: a typed, polymorphic, HOAS-*style* EDSL with toplevel lambda-bound variables to represent holes, and typesafe optimization layer

galois|

# Implementation

Decide on how to interact with a solver

- FFI bindings vs scripted processes
- Standard SMT-LIB format (less expressive) vs custom solver languages accepting extensions

- No standard way to extract results from solvers:
	- Get a model
	- Find counter-examples
	- Generate multiple solutions
	- Marshalling function types...
- First cut: one solver (Yices), with FFI bindings
- Next cut: many solvers, language AST input
- But one simple surface EDSL

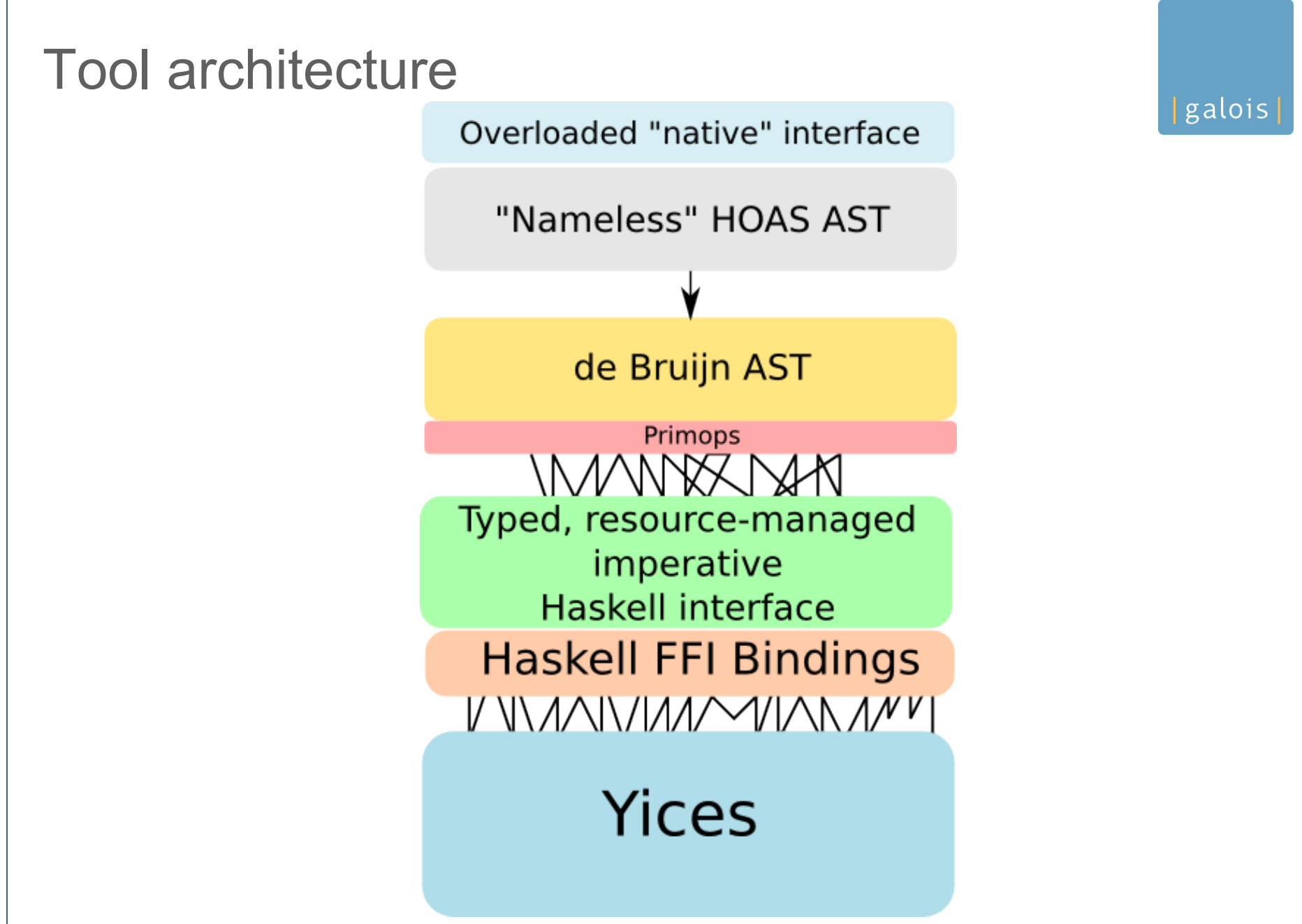

#### Layer 1: bindings

galois

Take the 160 functions and dozen types defined in the Yices C interface, and bind them to Haskell via the FFI:

data YContext

foreign import ccall unsafe "yices mk true"

c\_yices\_**mk\_true** :: Ptr YContext -> IO (Ptr YExpr)

foreign import ccall unsafe "yices\_mk\_bool\_var"

c yices **mk bool var** :: Ptr YContext -> CString -> IO (Ptr YExpr) foreign import ccall unsafe "yices\_mk\_and"

c yices  $mk$  and :: Ptr YContext  $\rightarrow$  Ptr (Ptr YExpr)  $\rightarrow$  CUInt  $\rightarrow$  IO (Ptr Yexpr)

foreign import ccall unsafe "yices\_assert"

 c\_yices\_**assert** :: Ptr YContext -> Ptr YExpr -> IO () foreign import ccall unsafe "yices\_check"

c\_yices\_**check** :: Ptr YContext -> IO YBool

#### Results of Layer 1

- galois
- We can now build ASTs in Yices, assert expressions, and solve them
- Downsides: its a fine, unsafe imperative language
	- Exactly the same as programming in C
	- Fully imperative, no resource safety
	- More type safe than C, but only just...
- So next up, retain the imperative layer, but use Haskell types and add resource safety

#### Layer 2: native types + resource safety

**data Context = Context { yContext :: ForeignPtr YContext**

```
 , yDepth :: !(MVar Integer) }
```

```
mkContext :: IO Context
mkContext = do
     ptr <- c_yices_mk_context
     fp <- F.newForeignPtr ptr (c_yices_del_context ptr)
     n <- newMVar 0
     return $! Context fp n
assert :: Context -> Expr -> IO ()
assert c e = withForeignPtr (yContext c) $ \cptr ->
     c_yices_assert cptr (unExpr e)
```

```
© 2011 Galois, Inc. All rights reserved.
 Layer 2: native types + resource safety
newtype Expr = Expr { unExpr :: Ptr YExpr }
mkTrue :: Context -> IO Expr
mkTrue c = withForeignPtr (yContext c) $ \cptr ->
    Expr <$> c_yices mk_true cptr
mkBool :: Context -> String -> IO Expr
mkBool c n =
     withCString n $ \cstr ->
     withForeignPtr (yContext c) $ \cptr ->
        Expr <$> c_yices mk_bool_var cptr cstr
mkAnd :: Context -> [Expr] -> IO Expr
mkIte :: Context -> Expr -> Expr -> Expr -> IO Expr
```

```
Note: throw away the iterator API
getDecls :: Context -> IO [Decl]
getDecls c = do
     i <- newIterator c
     go i
   where
     go i = unsafeInterleaveIO $ do
                 b <- iteratorHasNext i
                 if b then do
                         d <- iteratorNext i
                        ds <- go i
                        return (d:ds)
                      else
                         return []
```
galois

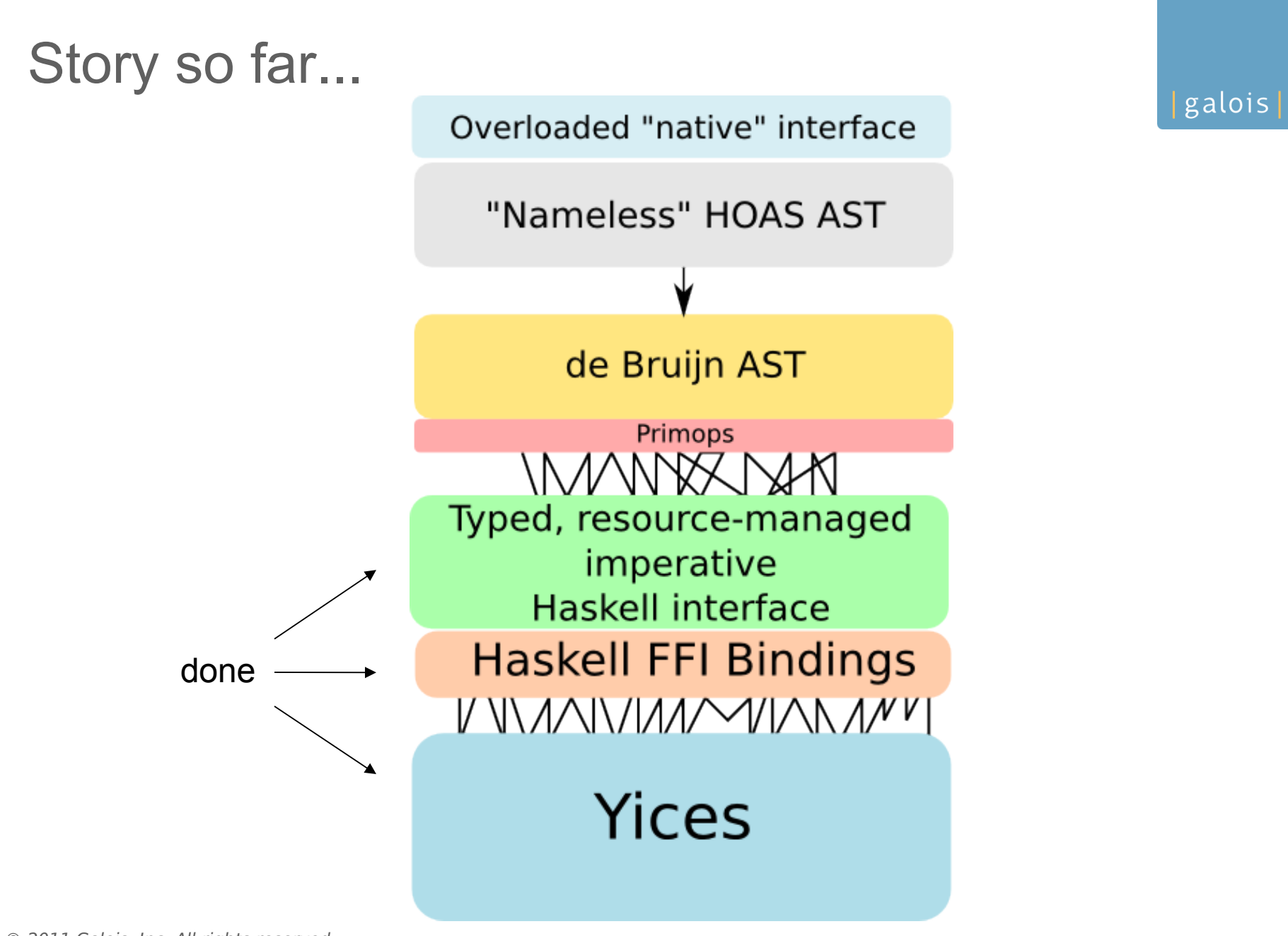

# Next : Step into the effect-free world

- Build an AST representing the proposition expression
- Interpret or compile it, to yield its effects on the SMT solver

- Simple API:
	- data Exp t
	- $-$  solve :: Exp  $t \rightarrow$  Result
- Not quite so simple:
	- Free variables in proposition mapped to lambda-bound parameterers to AST
	- Bounded polymorphic functions, need EDSL-level type classes
	- Should be HOAS
	- Type level naturals for bit vector operations
- © 2011 Gaccelerate<sup>"d</sup>EDSL (both layers) Design customized version of Chakravarty's CUDA

#### Primops GADT for an SMT solver

**data PrimFun sig where**

 **PrimLt ::** *ScalarType a* **-> PrimFun ((a, a) -> Bool)**

- **PrimGt ::** *ScalarType a* **-> PrimFun ((a, a) -> Bool)**
- **PrimAdd ::** *NumType a* **-> PrimFun ((a, a) -> a)**
- **PrimMul ::** *NumType a* **-> PrimFun ((a, a) -> a)**
- **PrimLOr :: PrimFun ((Bool, Bool) -> Bool) PrimLNot :: PrimFun (Bool -> Bool)**

```
 PrimBVXor :: PrimFun ((BitVector,BitVector) -> BitVector)
 PrimBVNot :: PrimFun (BitVector -> BitVector)
 PrimBVSL0 :: PrimFun ((BitVector,Int) -> BitVector)
```
## Layer 3: an expression AST

Glue together PrimFuns in interesting ways:

- Application of PrimFuns represented in saturated form
- No lambdas (undecidable)
- Variables represented by typed de Bruijn index into an environment
	- At this layer they're (typed) numbers, they'll be free variables on the surface layer

- Only scalar literals allowed (for now)
- Explicit variables with tags makes code generation easier

## Nameless (de Bruijn) AST

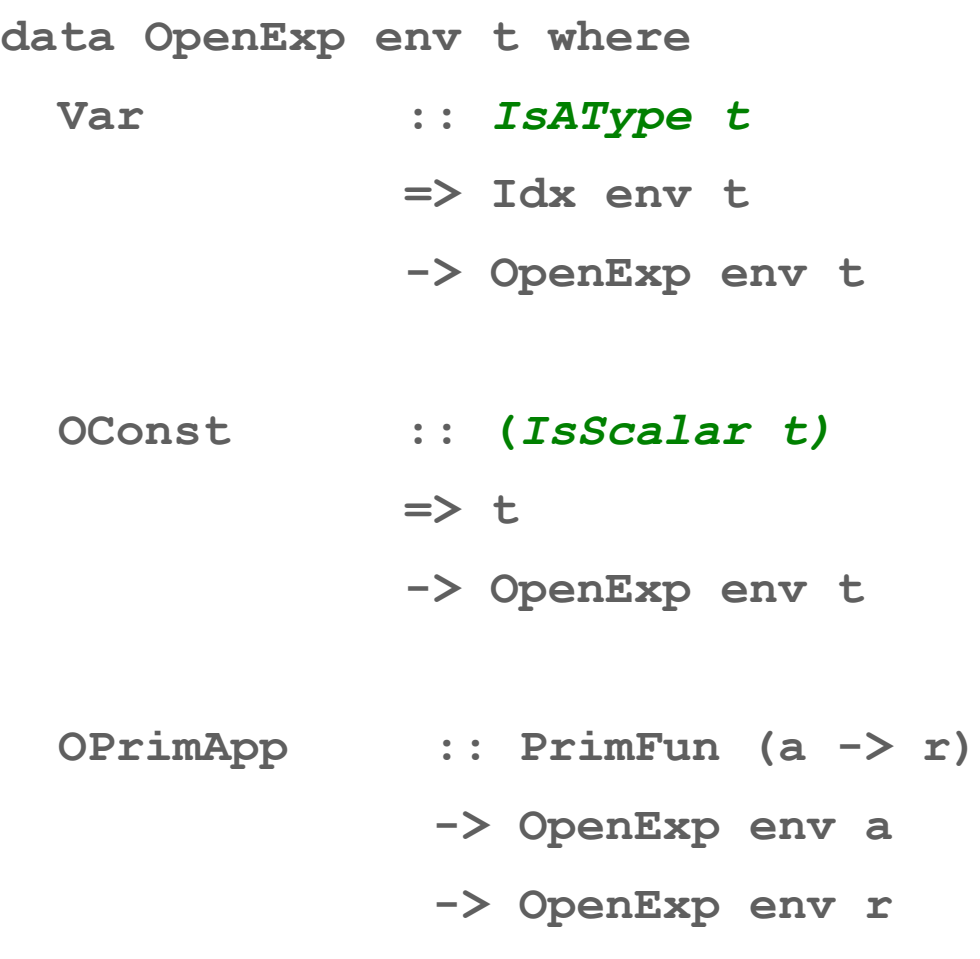

#### © 2011 Galois, Inc. All rights reserved.

## What about bindings?

- SMT solver expressions have N free variables, representing variables for the solver to search on
- Represented in HOAS as a function:
	- $\lnot$   $\qquad$   $\qquad$
- So SMT programs have variadic type, depending on the number of free variables
- Should be no truly "free" variables in body of expression
- So represent expression language as two layers: body and binders

```
What about bindings?
```

```
data OpenProg t where
     OP :: OFun t -> OpenProg t
type OFun t = OpenFun () t
data OpenFun env t where
   OBody :: OpenExp env t
         -> OpenFun env t
   OLam :: IsAType a
         => OpenFun (env, a) t
         -> OpenFun env (a -> t)
```
Want (bounded) polymorphic functions: (+), (\*), shiftL, xor Again, stealing from Chakravarty's accelerate EDSL,

- **E** Decorate AST with type information
- **And use new type classes hierarchy for EDSL types**
- **Reflects dictionaries into data, so we can pattern match** on them

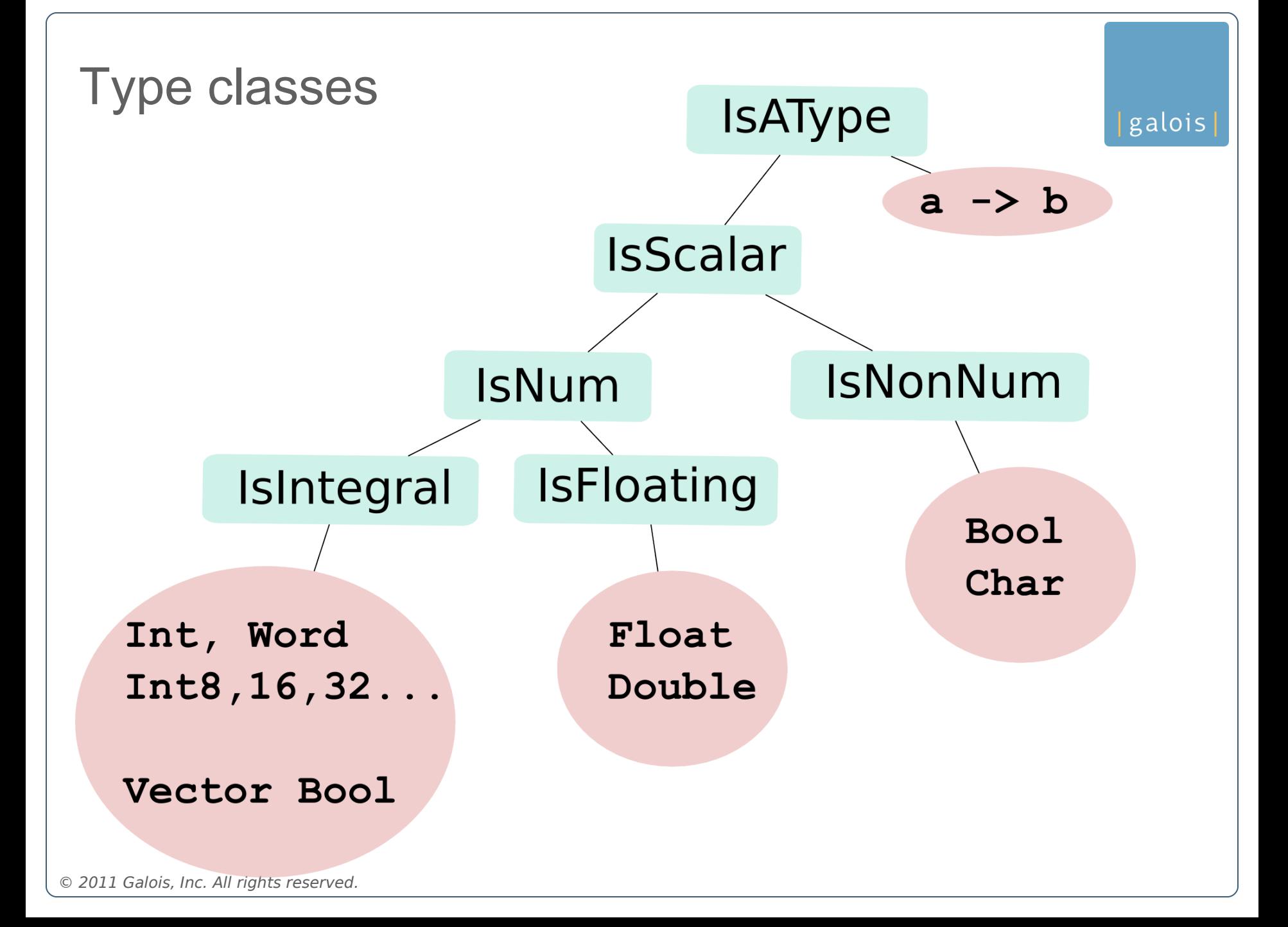

```
Type class reflection
                                                        galois
data NonNumDict a where
   NonNumDict :: (Eq a, Ord a, Show a)
              => NonNumDict a
data IntegralDict a where
   IntegralDict :: ( Bounded a, Enum a, Eq a, Ord a, Show a
                   , Bits a, Integral a, Num a, Real a)
                => IntegralDict a
data IntegralType a where
   TypeInt :: IntegralDict Int -> IntegralType Int
   TypeInt8 :: IntegralDict Int8 -> IntegralType Int8
```
# Type class reflection: keep dictionaries around

```
class (IsScalar a, IsNum a) => IsIntegral a where
```

```
 integralType :: IntegralType a
```

```
instance IsIntegral Int where
```

```
 integralType = TypeInt IntegralDict
```

```
instance IsIntegral BitVector where
```

```
 integralType = TypeVectorBool IntegralDict
```

```
instance IsIntegral Int8 where
```

```
 integralType = TypeInt8 IntegralDict
```
#### galois

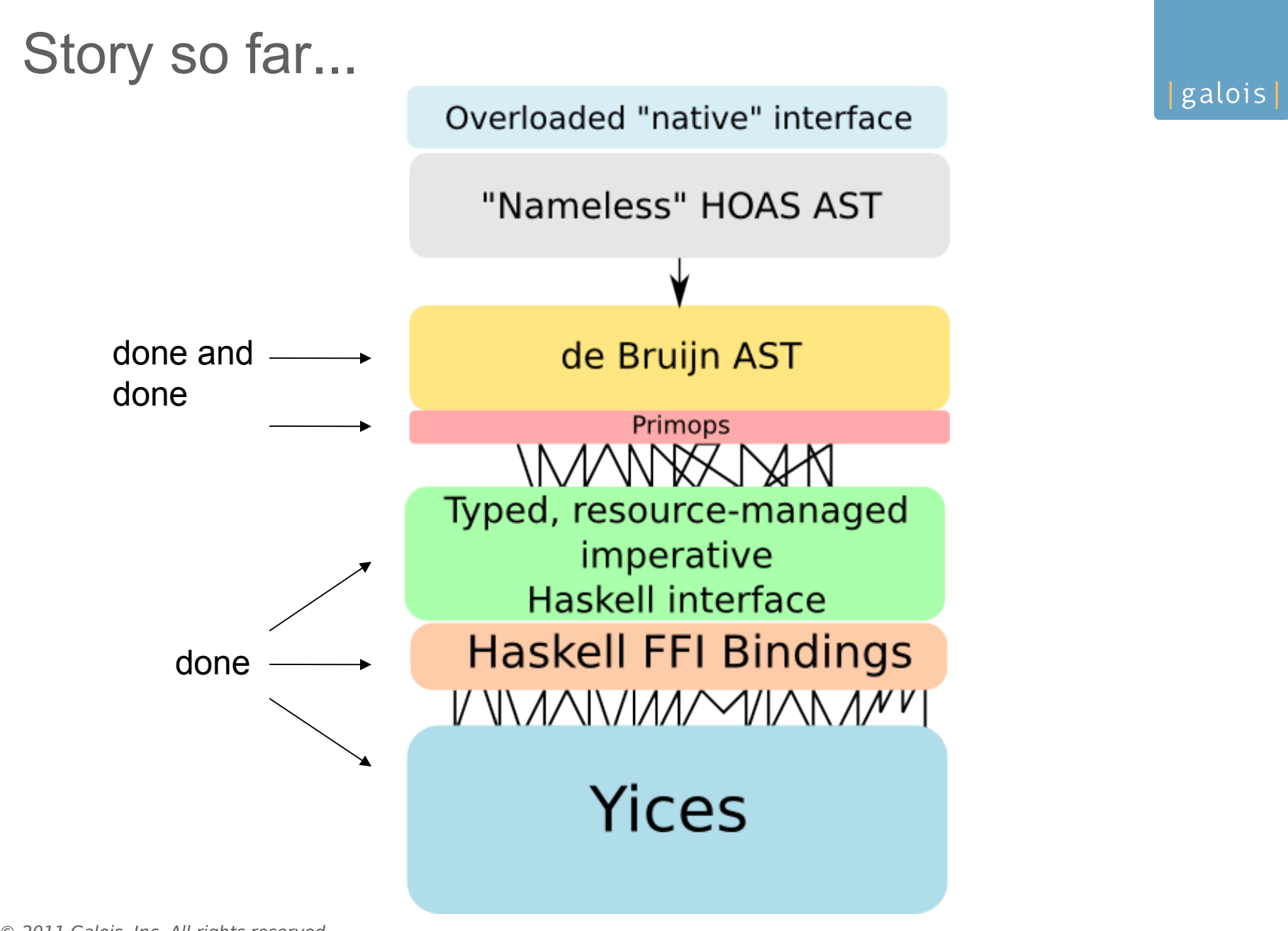

But explicit variable binding are annoying

galois

Want to just use host language's binding forms (let, lambda) And not worry about substitution

However, still need the tagged variable representation for easier manipulation

So translate from a HOAS-style represention into the de Bruijn form

- Chakravarty. "Converting a HOAS term GADT into a de Bruijn term GADT" 2009
- Atkey, Lindley, and Yallop. "Unembedding domain-specific languages." 2009

# HOAS representation: expressions Hides the environment

**data Exp t where**

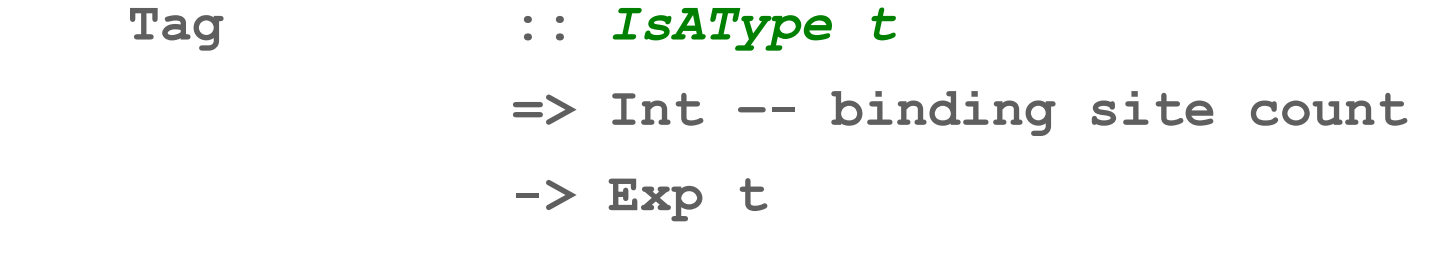

galois

- **Const ::** *IsScalar t*
	- $\Rightarrow$   $\pm$

#### **-> Exp t**

 **PrimApp :: PrimFun (a -> r) -> Exp a -> Exp r**

HOAS representation: outermost binders

galois

**data Prog r where**

 **P :: Prog f r => f → Prog r**

SMT solver programs are variadic – so use recursive instances to convert from HOAS style to de Bruijn form, one bind at a time...

(Same as Text.Printf variadic type trick)

**convertAll :: Prog r -> OpenProg r**

**convertAll (P f) = OP \$ convert EmptyLayout f**

## Converting HOAS to de Bruijn environment

**class Prog f r | f -> r where convert :: Layout env env -> f -> OpenFun env r**

```
instance Prog (Exp b) b where
   convert lyt e = OBody (convertOpenExp lyt e)
```

```
instance (IsAType a, Prog f r)
      => Yices (Exp a -> f) (a -> r) where
   convert lyt f = OLam (convert lyt' (f a))
    where
       a = Tag (size lyt)
       lyt' = inc lyt `PushLayout` ZeroIdx
```
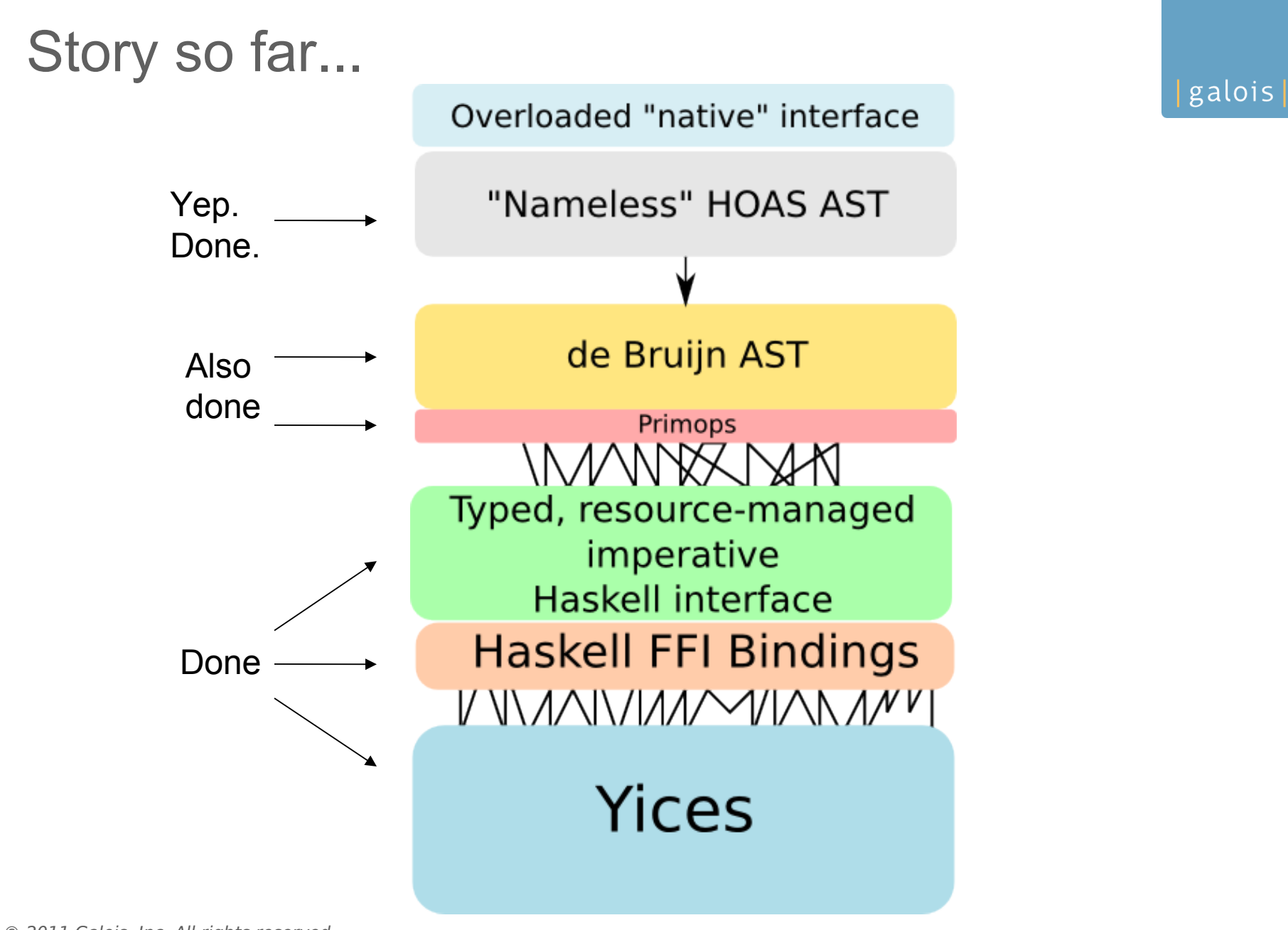

#### Home stretch: smart constructors

**mkAdd :: IsNum t => Exp t -> Exp t -> Exp t mkAdd x y = PrimAdd numType `PrimApp` tup2 (x, y)** galois

**mkMul :: IsNum t => Exp t -> Exp t -> Exp t mkMul x y = PrimMul numType `PrimApp` tup2 (x, y)**

```
instance (IsNum t) => Num (Exp t) where
   (+) = mkAdd –- overloaded, bitvectors in IsNum
  (-) = mkSub
  (*) = mkMul
 \n  <b>negative</b> <b>x</b> <b>= 0 - x</b>\n
```
#### Home stretch: bit vectors

```
mkBVAnd :: Exp BitVector -> Exp BitVector -> Exp BitVector
mkBVAnd x y = PrimBVAnd `PrimApp` tup2 (x, y)
```
galois

```
mkBVOr :: Exp BitVector -> Exp BitVector -> Exp BitVector
mkBVOr x y = PrimBVOr `PrimApp` tup2 (x, y)
```
**instance Bits (Exp BitVector) where**

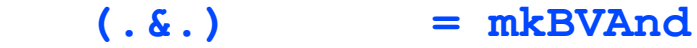

- **(.|.) = mkBVOr**
- **xor = mkBVXor**

 **complement = mkBVNot**

Challenge : bit vector operations

galois

Most bit vector operations care deeply about the size of the vector coming in.

Need to statically enforce constraints:

- Bit vector:  $(+)$ ,  $(-)$ ,  $(*)$ ,  $(<)$ ,  $(8.8)$  etc.

Must be bitvector expressions of same size. More interesting types: extracting sub-vectors

 "/a/ must a bitvector expression of size /n/ with begin < end < n. The result is the subvector slice a[begin .. end]."

Home stretch: sigh: Eq, Ord, Bool infix  $4 == x$ ,  $/ = x$ ,  $\lt x$ ,  $\lt = x$ ,  $> x$ ,  $> = x$ **(==\*) :: (IsScalar t) => Exp t -> Exp t -> Exp Bool (==\*) = mkEq (<\*) :: (IsScalar t) => Exp t -> Exp t -> Exp Bool (<\*) = mkLt infix 0 ? (?) :: Exp Bool -> (Exp t, Exp t) -> Exp t c ? (t, e) = Cond c t e**

galois

Haskell's not quite the perfect EDSL host

Programs interpreted or compiled galois Resolve overloading when calling the solver **exec c (OPrimApp (PrimMul (IntegralNumType (TypeVectorBool \_))) (OTuple (NilTup `SnocTup` x1 `SnocTup` x2))) = do e1 <- exec c x1 e2 <- exec c x2 Yices.mkBVMul c e1 e2 exec c (OPrimApp (PrimMul \_) (OTuple (NilTup `SnocTup` x1 `SnocTup` x2))) = do e1 <- exec c x1 e2 <- exec c x2 Yices.mkMul c [e1,e2]**

TODO: compile to SMT-LIB format

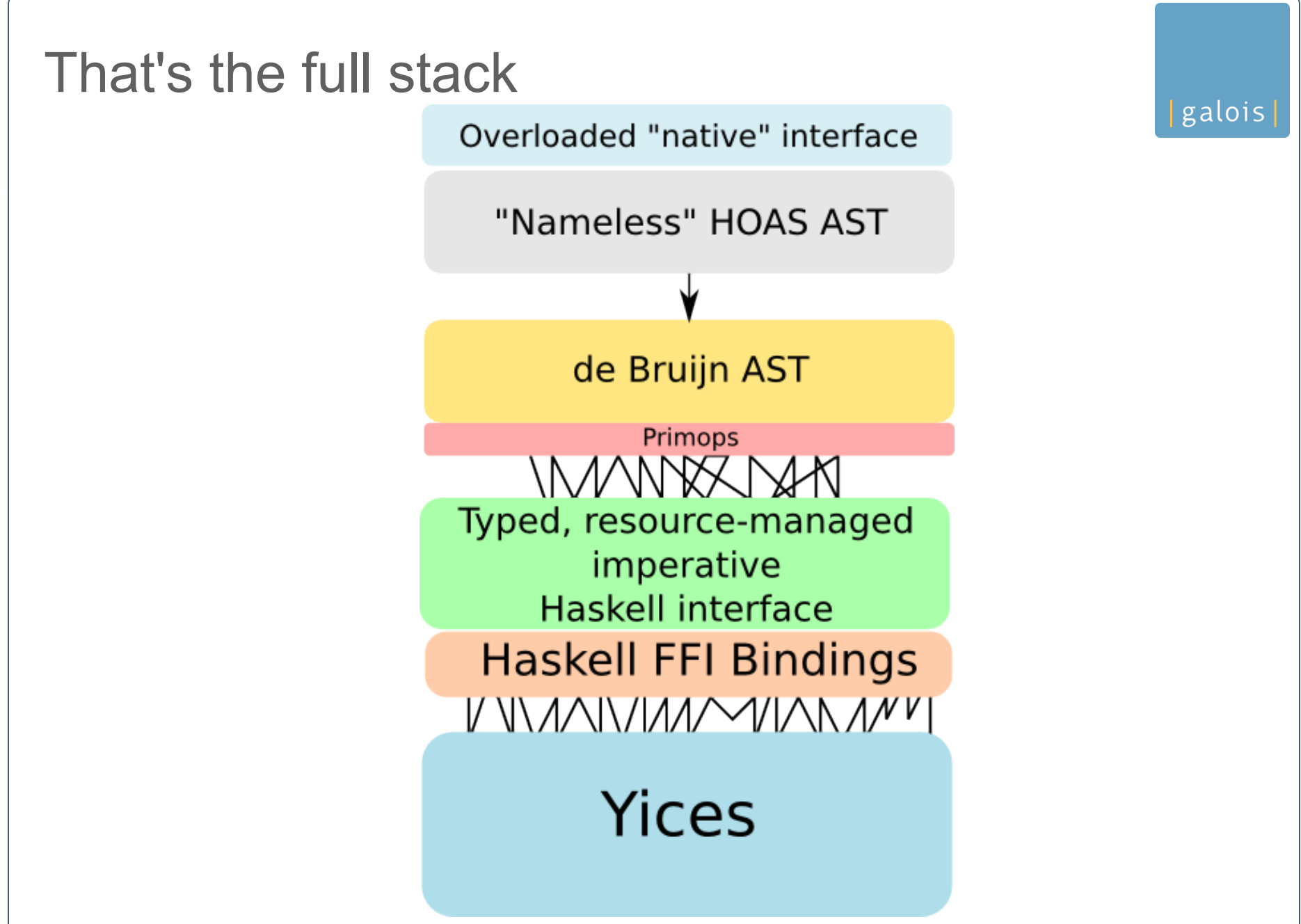

# Much simpler API to the solver now

EDSL makes the interface dramatically simpler.

- 160 functions exposed as 1 Exp type and 1 "solve" method.

- Everything else reuses existing language types and instances (functions)!
- Huge reduction in cognitive load
- Well-typed solver programs are well-typed in Haskell too
	- Need -XTypeNats for bitvectors though
- Bounded polymorphism in the EDSL methods reduced the interface size a lot
- Still can't get there with Eq/Ord/Bool though :(

So I can specify and solve now

\n> let 
$$
\text{prop} = \{p \mid r \Rightarrow (p \rightarrow q) \text{ for } (q \rightarrow r) \rightarrow (p \rightarrow r) \text{ for } (p \rightarrow r) \text{ for } (p \rightarrow r) \text
$$

**x0 => False**

**x1 => True**

**x2 => False**

**Satisfiable**

Or do things with bit vectors

\n
$$
\text{Solve } \$ \ | \ b1 \ b2 \to \ b1 + 1 ==^* b2
$$
\n

\n\n $\text{88* } \ b2 \ \text{7* } \ b2 \ \text{20* } \ 7 + \left( \frac{1 + b1}{1 + b1} \right) \ \text{...} \ \text{Exp} \ \text{BitVector}$ \n

galois

$$
\begin{aligned} \text{lx1 x0} &\rightarrow (\&\&^* \text{)(} (=^{*}) \text{((+) (x1, 0b1), x0)}, \\ &\text{((=*) (x0, (+) (x0, 0b111), (+) (0b1, x1))))} \end{aligned}
$$

 $x0 \Rightarrow 0b101$  $x1 \Rightarrow 0b100$ **Satisfiable** 

#### Or do puzzles

```
latin :: Array (Int,Int) (Exp Int) → Exp Bool
latin env =
       and \lceil v \rangle = \dagger 1 66 \dagger v \langle = \dagger n | v \rangle v \sim vars env ]
    &&*
        and [ env ! a /=* env ! (i0,j)
              | a@(i0,j0) <- cells
              , j <- [j0+1 .. n-1] ]
    &&*
        and [ env ! a /=* env ! (i,j0)
              | a@(i0,j0) <- cells
              , i <- [i0+1 .. n-1] ]
```
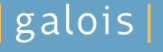

Generating SMT-LIB output and talking over pipes to other solvers

Recovering sharing! (Essential for industrial-scale solvers)

Support deriving solver embedding for in-language data types

Integrate Diatchki's type level naturals support to give types to bitvector operations with sizes

A design for a scripting monad for interacting with the solver